MySQL [\(/sql/docs/mysql/external-connection-methods\)](https://cloud.google.com/sql/docs/mysql/external-connection-methods) | **PostgreSQL** | SQL Server

This page describes

the options for connecting from an application running outside of the Google Cloud, including a psql client, to your Cloud SQL instance.

If you are connecting from within the Google Cloud, use the instructions for your Google Cloud service:

Connecting from App Engine [\(/sql/docs/postgres/connect-app-engine\)](https://cloud.google.com/sql/docs/postgres/connect-app-engine)

Connecting from Compute Engine [\(/sql/docs/postgres/connect-compute-engine\)](https://cloud.google.com/sql/docs/postgres/connect-compute-engine)

Connecting from Google Kubernetes Engine [\(/sql/docs/postgres/connect-kubernetes-engine\)](https://cloud.google.com/sql/docs/postgres/connect-kubernetes-engine)

Connecting from Cloud Functions [\(/sql/docs/postgres/connect-functions\)](https://cloud.google.com/sql/docs/postgres/connect-functions)

Connecting from Cloud Run [\(/sql/docs/postgres/connect-run\)](https://cloud.google.com/sql/docs/postgres/connect-run)

The following table compares the options for connecting from an external application:

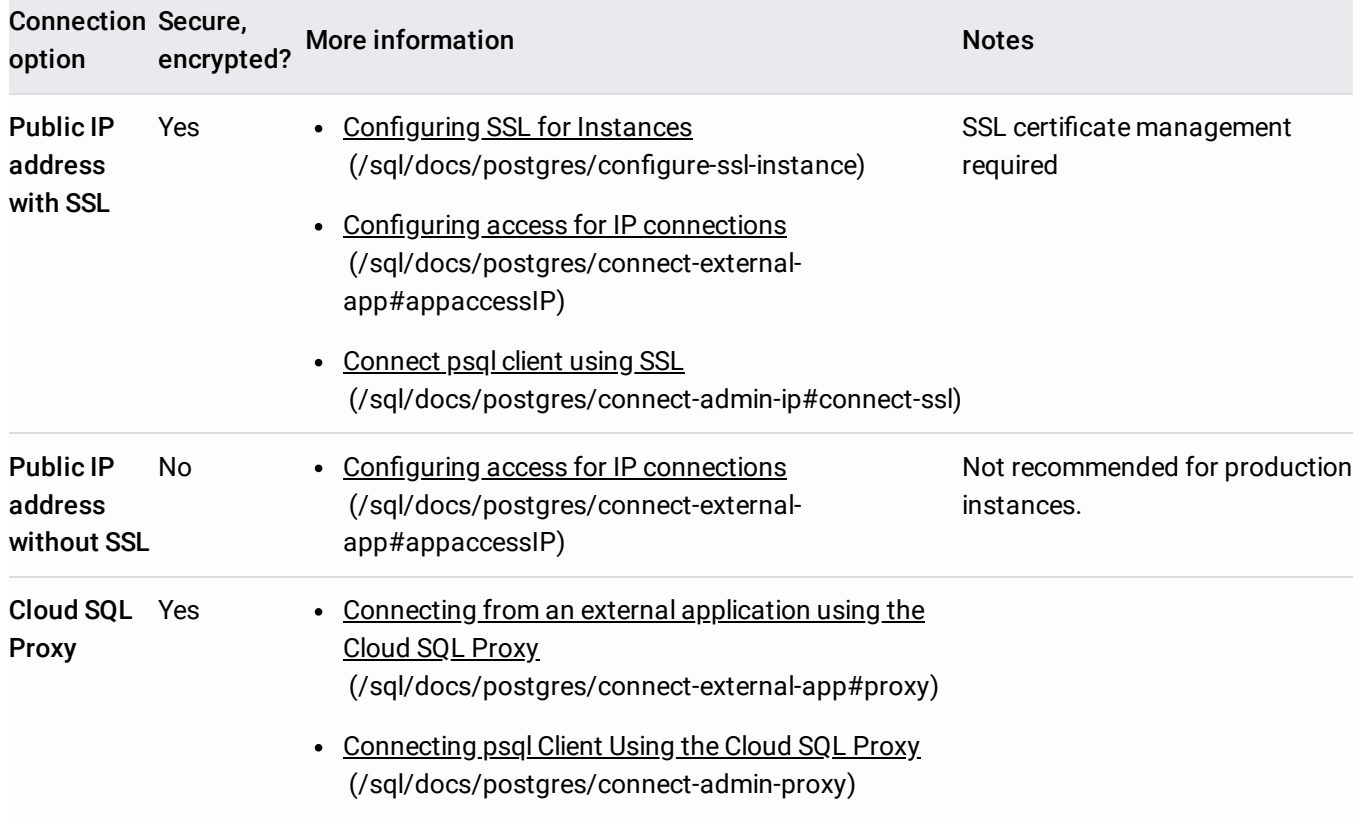

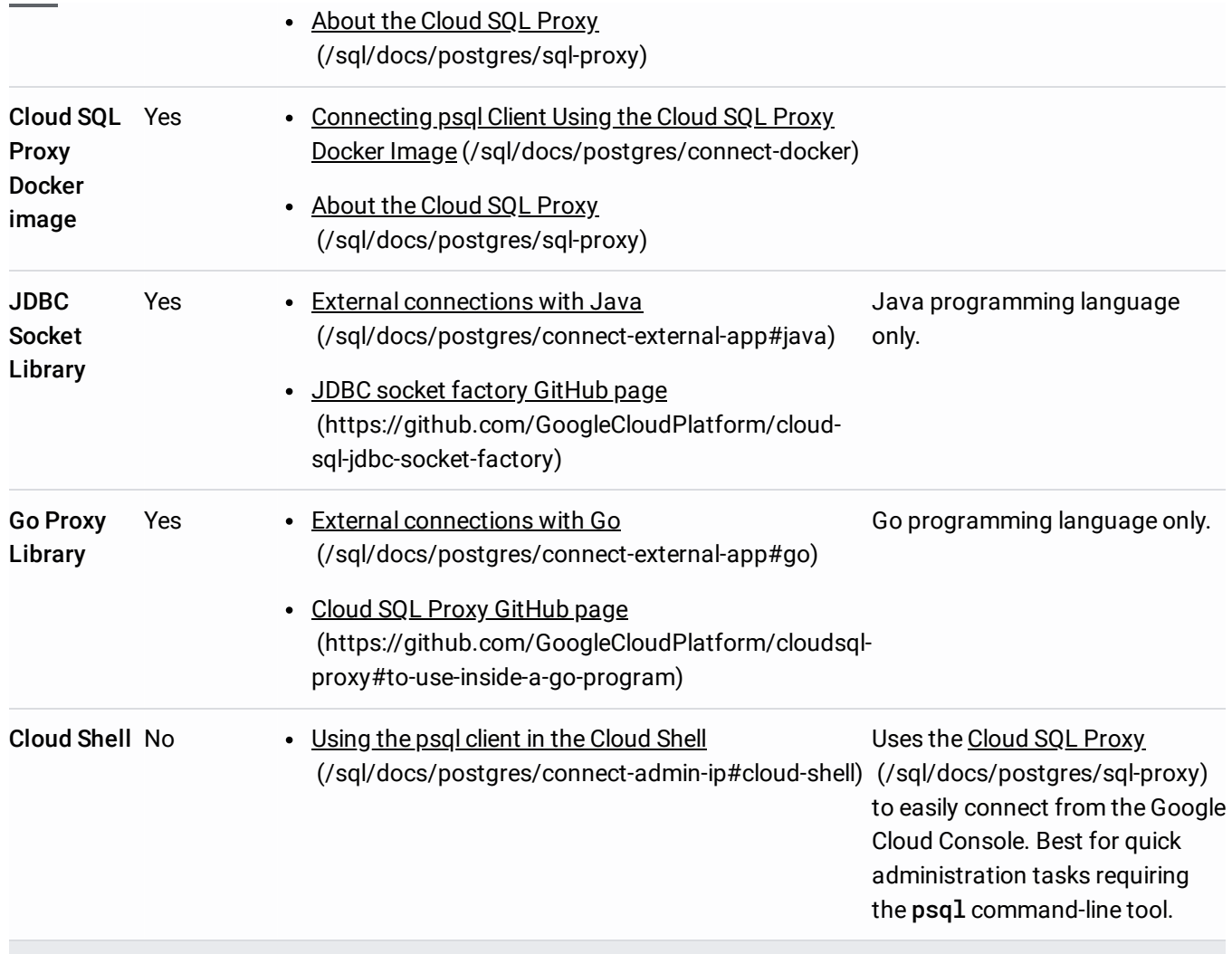